Приложение II.11 к ППССЗ 11.02.16 Монтаж, техническое обслуживание и ремонт электронных приборов и устройств

# РАБОЧАЯ ПРОГРАММА УЧЕБНОЙ ДИСЦИПЛИНЫ

# **ОП.01 Инженерная графика**

Рабочая программа учебной дисциплины разработана на основе примерной основной образовательной программы по специальности 11.02.16 Монтаж, техническое обслуживание и ремонт электронных приборов и устройств, зарегистрированной в реестре ПООП 17.05.2017 г., регистрационный номер 11.02.16-170517

Организация-разработчик: краевое государственное бюджетное профессиональное образовательное учреждение «Спасский индустриально – экономический колледж»

Разработчик: Собокарь Ирина Сергеевна, преподаватель

Рабочая программа учебной дисциплины по специальности [11.02.16 Монтаж, техническое](http://siek25.ru/attachments/article/5/ФГОС_11.02.16_ТО_и_Р_ЭПиУ.pdf)  [обслуживание и ремонт электронных приборов и устройств](http://siek25.ru/attachments/article/5/ФГОС_11.02.16_ТО_и_Р_ЭПиУ.pdf) согласована и утверждена на заседании цикловой комиссии электротехнических и информационных дисциплин

# **СОДЕРЖАНИЕ**

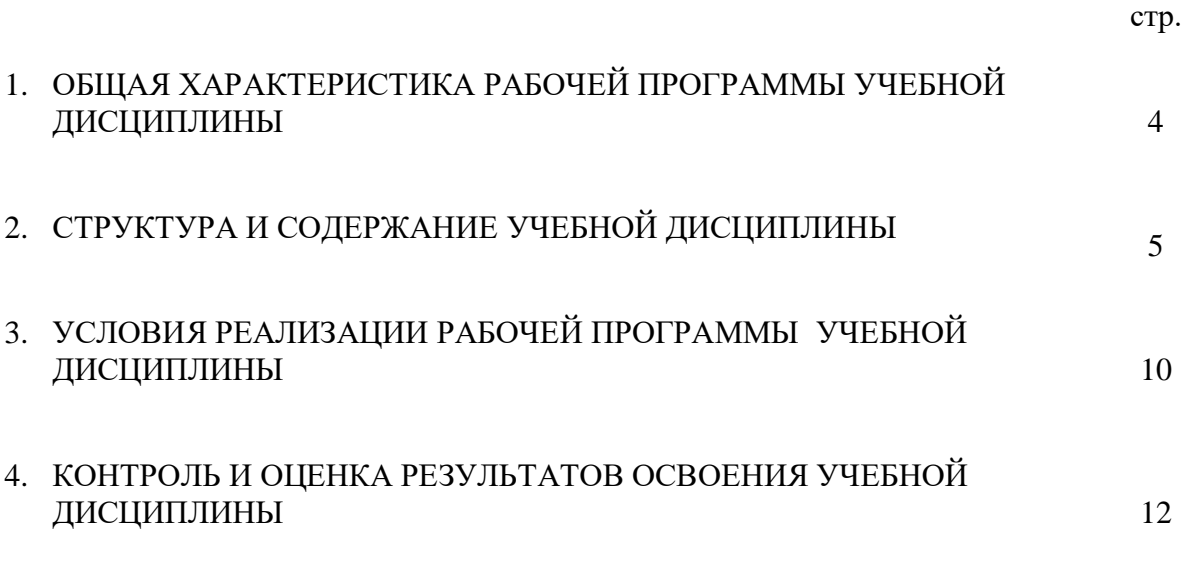

## **1. ОБЩАЯ ХАРАКТЕРИСТИКА РАБОЧЕЙ ПРОГРАММЫ УЧЕБНОЙ ДИСЦИПЛИНЫ**

#### **1.1. Место учебной дисциплины в структуре ОПОП:**

Дисциплина входит в общеобразовательный цикл и относится к профильным по выбору из обязательных предметных областей общеобразовательным дисциплинам.

| Код<br>ПК, ОК | Умения                        | Знания                              |
|---------------|-------------------------------|-------------------------------------|
| OK $01 -$     | •пользоваться ЕСКД, ГОСТами,  | •основные правила построения        |
| OK 04,        | технической документацией и   | чертежей и схем;                    |
| OK 09,        | справочной литературой;       | •средства инженерной и компьютерной |
| OK 10         | •выполнять схемы и чертежи по | графики;                            |
| $\Pi K$ 1.1,  | специальности, в том числе с  | •основные положения разработки и    |
| ПК 3.1,       | использованием прикладных     | оформления конструкторской,         |
| ПК 3.2        | программных средств в         | технологической и другой            |
|               | соответствии с требованиями   | нормативной документации            |
|               | нормативных документов        |                                     |

**1.2. Цели и планируемые результаты освоения учебной дисциплины:**

ОК и ПК актуализируемые при изучении дисциплины:

ОК 01 Выбирать способы решения задач профессиональной деятельности, применительно к различным контекстам.

ОК 02 Осуществлять поиск, анализ и интерпретацию информации, необходимой для выполнения задач профессиональной деятельности.

ОК 03 Планировать и реализовывать собственное профессиональное и личностное развитие.

ОК 04 Работать в коллективе и команде, эффективно взаимодействовать с коллегами, руководством, клиентами.

ОК 09 Использовать информационные технологии в профессиональной деятельности.

ОК 10 Пользоваться профессиональной документацией на государственном и иностранном языках.

ПК 1.1 Осуществлять сборку, монтаж и демонтаж электронных приборов и устройств в соответствии с требованиями технической документации.

ПК 3.1 Разрабатывать структурные, функциональные и принципиальные схемы простейших электронных приборов и устройств.

ПК 3.2 Разрабатывать проектно-конструкторскую документацию печатных узлов электронных приборов и устройств и микросборок средней сложности.

# **2. СТРУКТУРА И СОДЕРЖАНИЕ УЧЕБНОЙ ДИСЦИПЛИНЫ**

# **2.1. Объем учебной дисциплины и виды учебной работы**

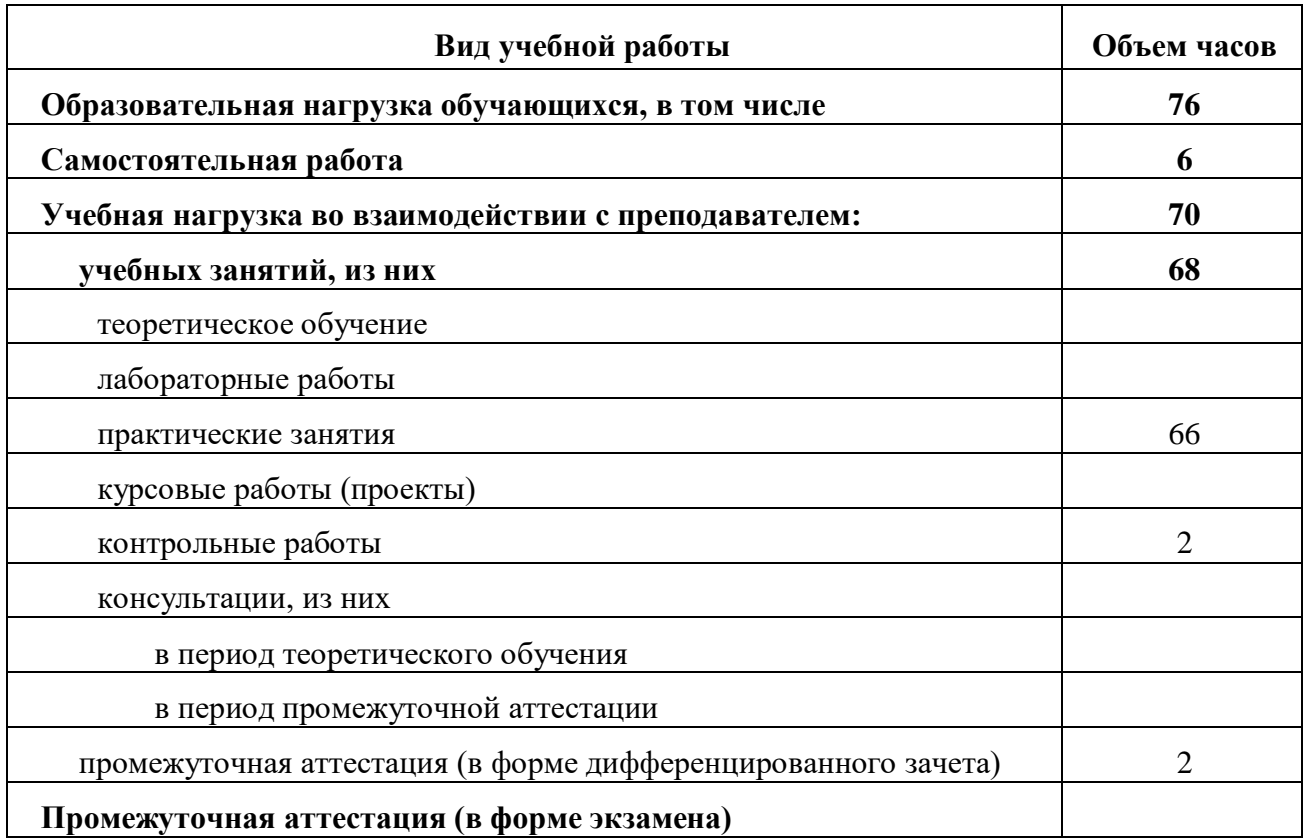

# **2.2.Тематический план и содержание учебной дисциплины**

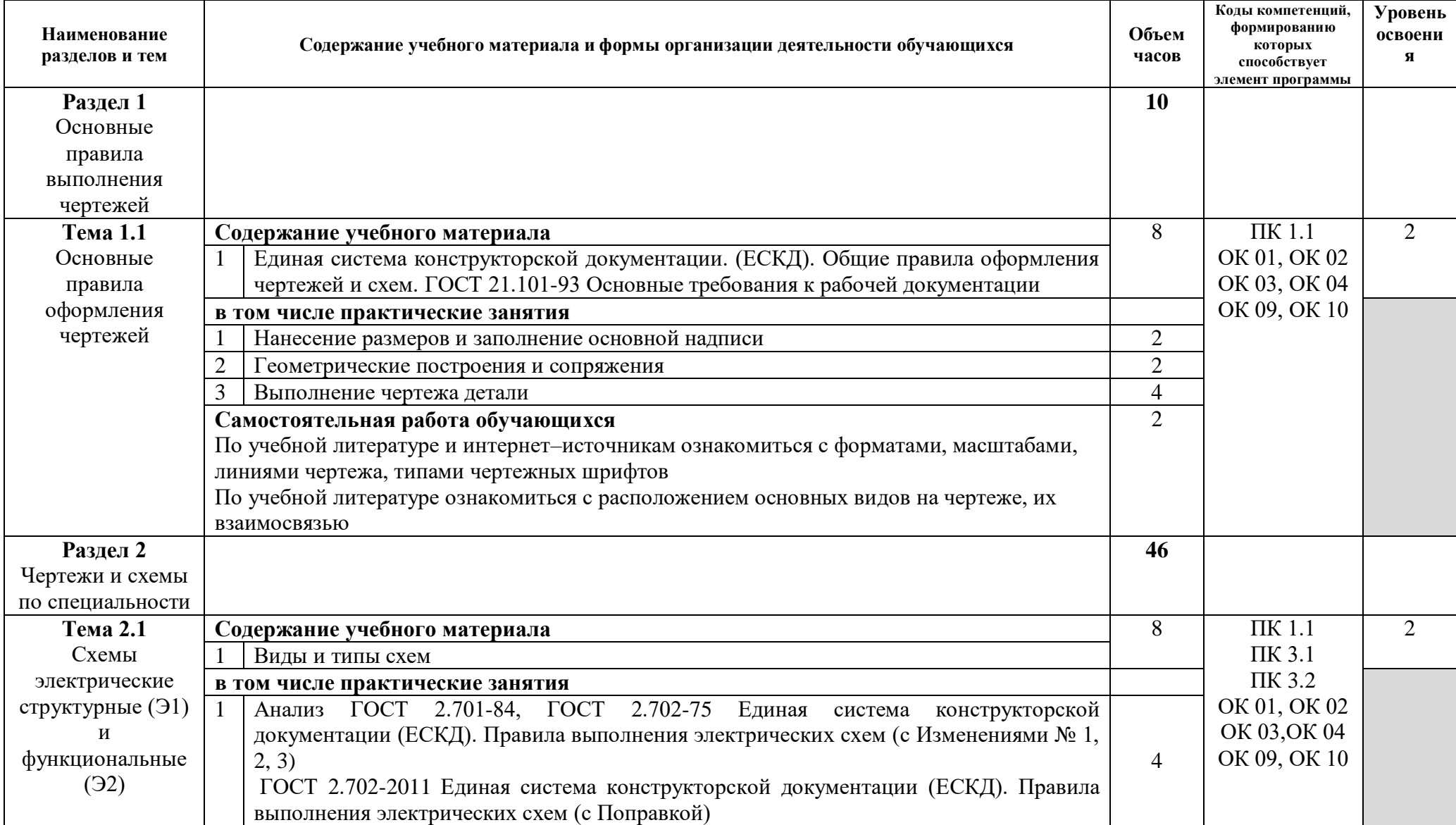

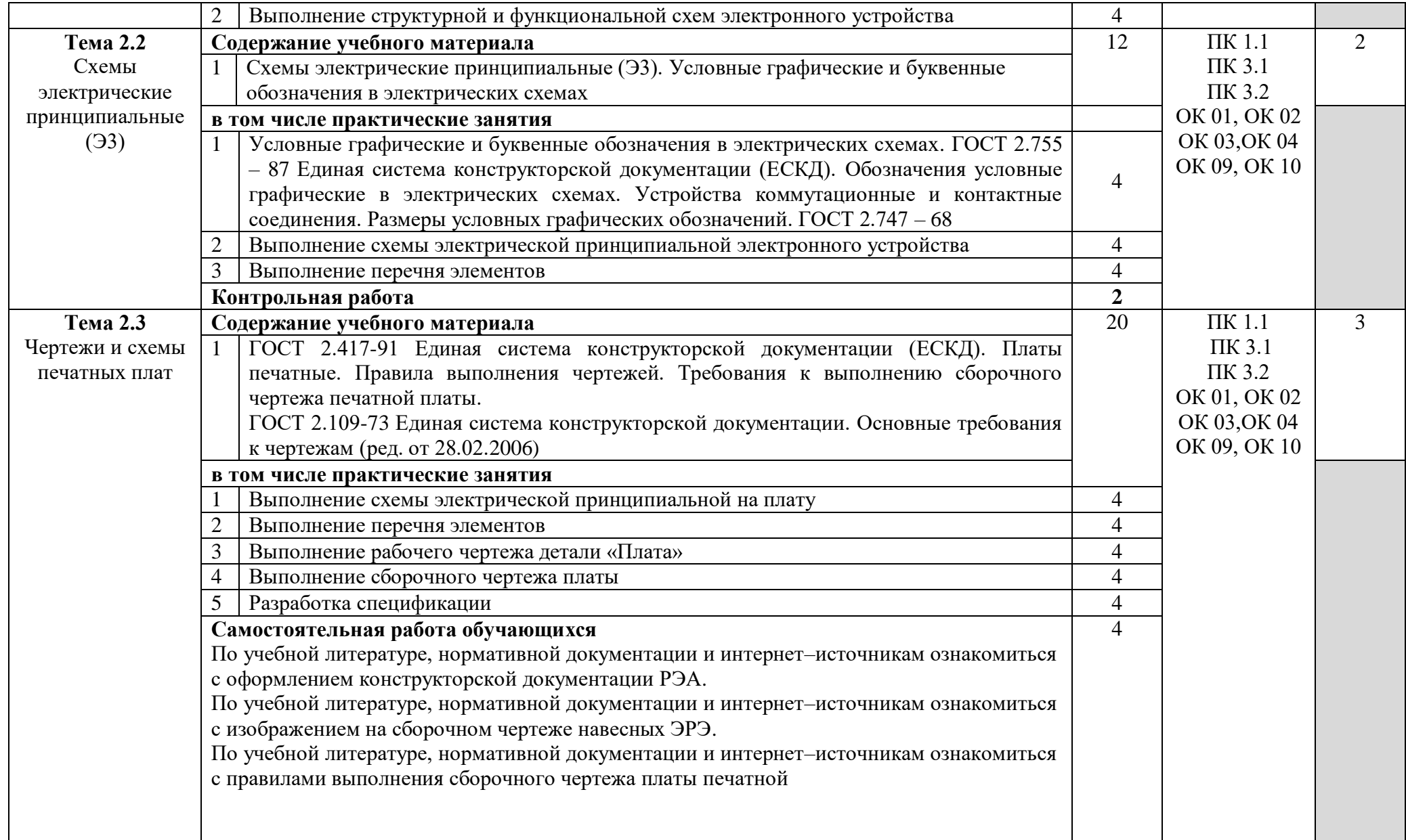

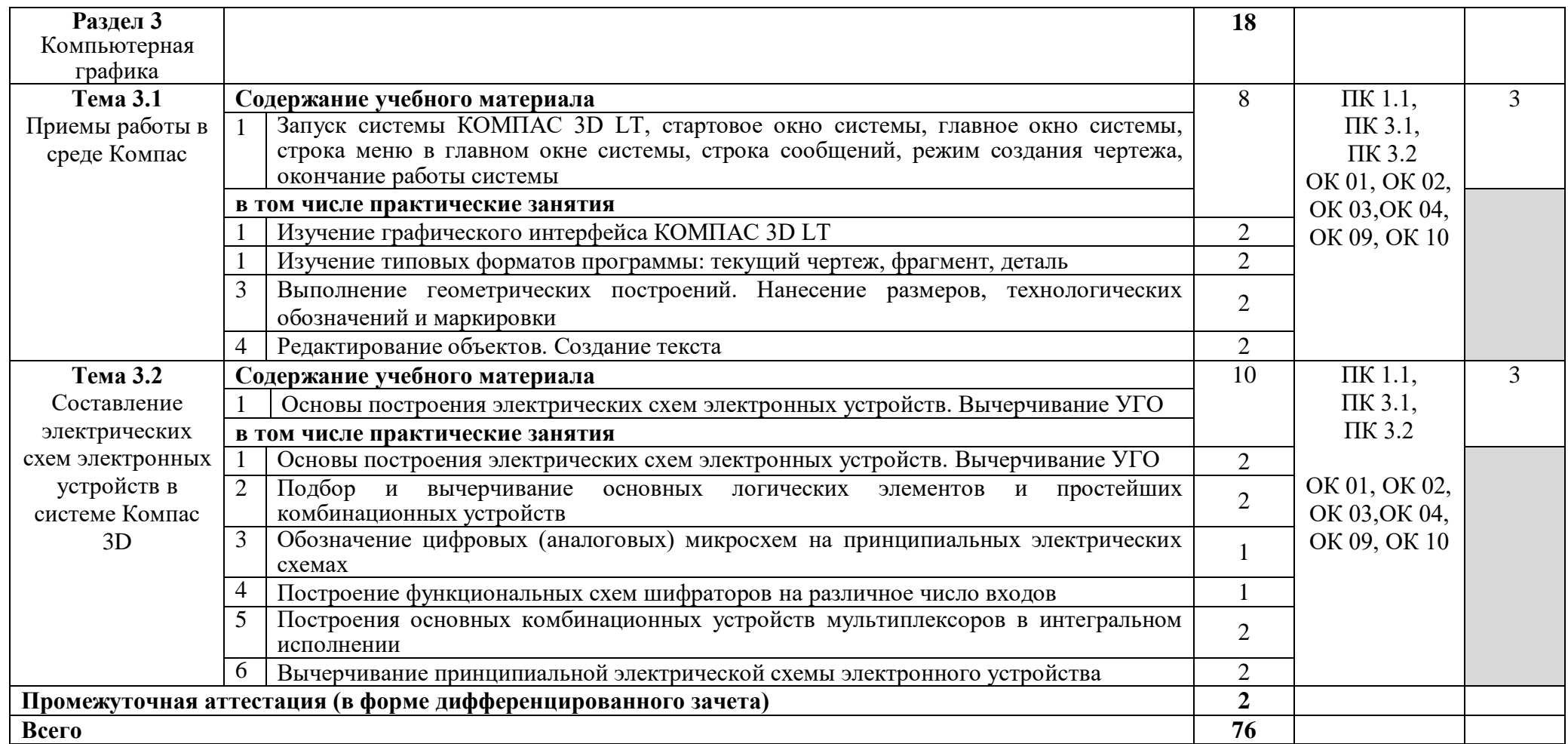

Для характеристики уровня освоения учебного материала используются следующие обозначения:

1 – ознакомительный (узнавание ранее изученных объектов, свойств);

2 – репродуктивный (выполнение деятельности по образцу, инструкции или под руководством);

3 – продуктивный (планирование и самостоятельное выполнение деятельности, решение проблемных задач).

## **3. УСЛОВИЯ РЕАЛИЗАЦИИ РАБОЧЕЙ ПРОГРАММЫ УЧЕБНОЙ ДИСЦИПЛИНЫ**

#### **3.1. Материально-техническое обеспечение**

Реализация программы обеспечивается наличием учебного кабинета Инженерная графика.

Оборудование учебного кабинета:

 компьютеры в комплекте (системный блок, монитор, клавиатура, манипулятор «мышь»),

локальная сеть с выходом в Интернет,

комплект проекционного оборудования (мультимедийный проектор с экраном)

программное обеспечение (системы электротехнического моделирования).

### **3.2. Информационное обеспечение реализации программы**

#### **3.2.1. Печатные издания**

1. Аверин В.Н. Компьютерная инженерная графика / В.Н. Аверин. – М.: Академия, 2013

2. Большаков В.П. Инженерная и компьютерная графика / В.П.Большаков, В.Т. Тозик, А.В. Чагина. - СПБ.: БХВ-Петербург, 2013

3. Бродский А.М. Инженерная графика: учебник / А.М. Бродский. – М.: Академия, 2013

3. Василенко Е.А. Техническая графика: учебник для студ. учрежд. СПО / Е.А. Василенко, А.А. Чекмарев. – М.: Инфра - М, 2015

4. Дегтярев В.М. Инженерная и компьютерная графика: учебник / В.М. Дегтярев, В.П. Затыльникова. – М.: Академия, 2012.

5. Куликов В.П. Инженерная графика: учебник / В.П. Куликов, А.В. Кузин. – М.: Форум, 2009. – 368 с.

6. ГОСТ 21.101-93 Система проектной документации для строительства (СПДС). Основные требования к рабочей документации

7. ГОСТ 2.701-84 Единая система конструкторской документации (ЕСКД). Схемы. Виды и типы. Общие требования к выполнению (с Изменениями № 1, 2)

8. ГОСТ 2.702-75 Единая система конструкторской документации (ЕСКД). Правила выполнения электрических схем (с Изменениями № 1, 2, 3)

9. ГОСТ 2.702-2011 Единая система конструкторской документации (ЕСКД). Правила выполнения электрических схем (с Поправкой)

10. ГОСТ 2.755-87 Единая система конструкторской документации (ЕСКД). Обозначения условные графические в электрических схемах. Устройства коммутационные и контактные соединения

11. ГОСТ 2.747-68 Единая система конструкторской документации (ЕСКД). Обозначения условные графические в схемах. Размеры условных графических обозначений (с Изменением N 1)

12. ГОСТ 2.417-91 Единая система конструкторской документации (ЕСКД). Платы печатные. Правила выполнения чертежей

13. ГОСТ 2.109-73 Единая система конструкторской документации. Основные требования к чертежам (ред. от 28.02.2006)

## **3.2.2. Электронные издания (электронные ресурсы)**

1 ГОСТ 2.702-2011 ЕСКД. Правила выполнения электрических схем. [Электронный ресурс]. – Режим доступа:<http://docs.cntd.ru/document/gost-2-702-2011-eskd>

2. Обознaчения принципиальных схем. [Электронный ресурс]. – Режим доступа: [http://www.electrik.org/index.php?module=Static\\_Docs&func=view&f=rf/sxem.htm](http://www.electrik.org/index.php?module=Static_Docs&func=view&f=rf/sxem.htm)

3. Электрические схемы зарядных устройств. [Электронный ресурс]. – Режим доступа: <http://deburg.sytes.net/archives/1292>

4. ГОСТы, СНиПы, СанПиНы: образовательный ресурс [Электронный ресурс]. – Режим доступа:<http://gostedu.ru/001/>

5. Инженерная графика: библиотека // Единое окно доступа к образовательным ресурсам [Электронный ресурс]. – Режим доступа: [http://window.edu.ru.](http://window.edu.ru/)

6. Открытая база ГОСТов [Электронный ресурс]. - Режим доступа: <http://standartgost.ru/>

7. Единое окно доступа к образовательным ресурсам: федеральный портал. Инженерная графика [Электронный ресурс]. - Режим доступа: [http://window.edu.ru/catalog?p\\_rubr=2.2.75.31](http://window.edu.ru/catalog?p_rubr=2.2.75.31)

8. Инженерная и прикладная компьютерная графика: электронное учебнометодическое пособие / Сост. А.В. Чудинов [Электронный ресурс]. – Режим доступа: <http://graph.power.nstu.ru/wolchin/umm/PKG/>

### **3.2.3. Дополнительные источники**

1. Левицкий В. С. Машиностроительное черчение и автоматизация выполнения чертежей: учебник для СПО / В. С. Левицкий. — 9-е изд., испр. и доп. — М.: Юрайт, 2017. — 435 с.

2. Чекмарев А.А. Инженерная графика: учебник / А.А. Чекмарев. – М.: Юрайт, 2015.

## **4. КОНТРОЛЬ И ОЦЕНКА РЕЗУЛЬТАТОВ ОСВОЕНИЯ УЧЕБНОЙ ДИСЦИПЛИНЫ**

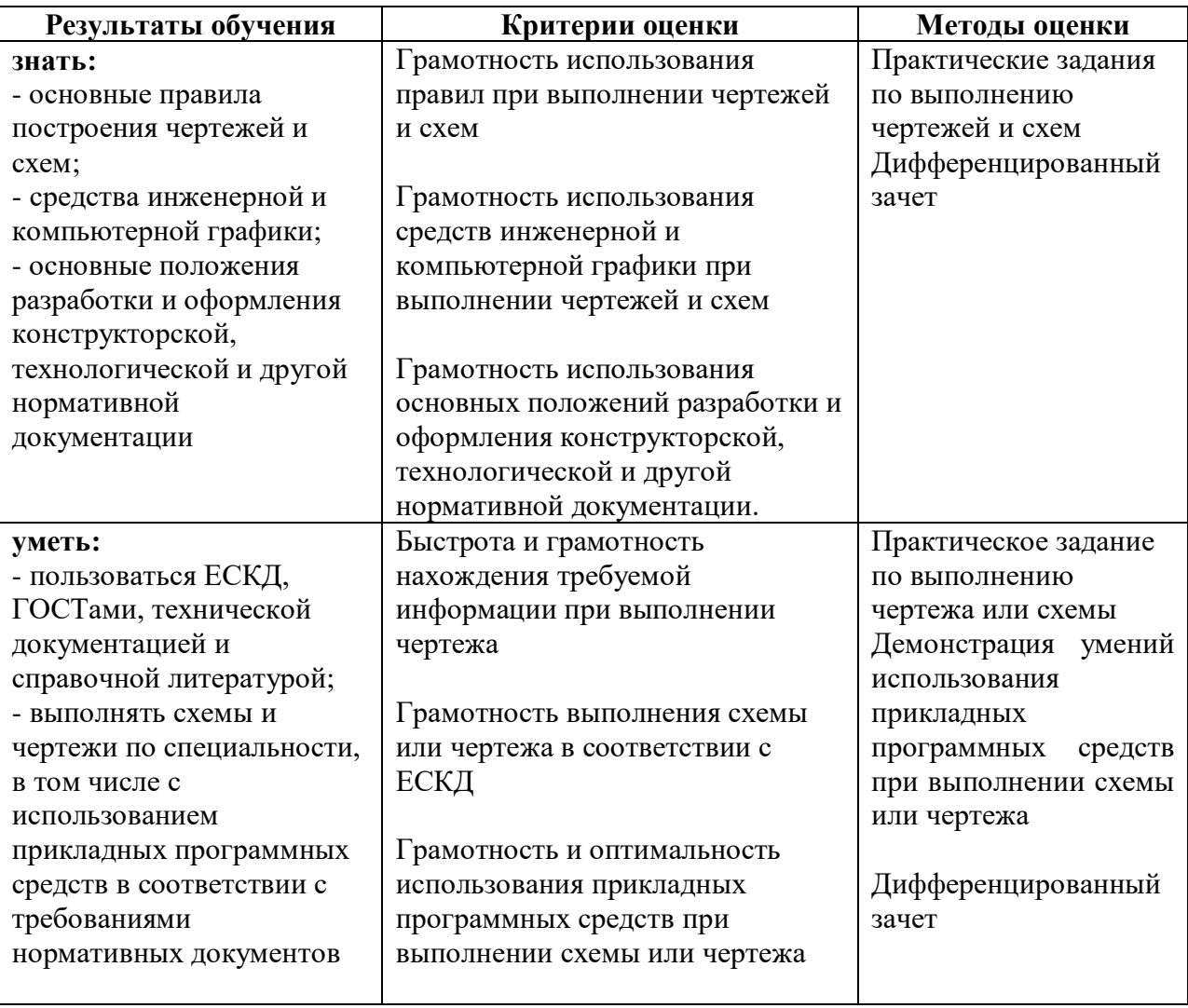

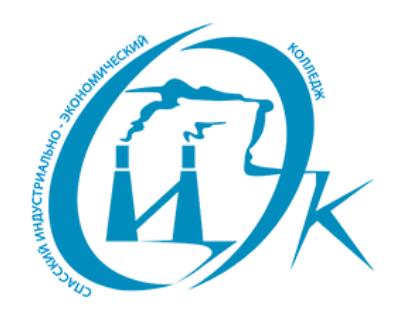

Подписан: Шевандронова Людмила Марсовна DN: ИНН=251002051306, СНИЛС=04295010330, E=siek25@yandex.ru, C=RU, S=Приморский край, L=Спасск-Дальний, O="КРАЕВОЕ ГОСУДАРСТВЕННОЕ БЮДЖЕТНОЕ ПРОФЕССИОНАЛЬНОЕ ОБРАЗОВАТЕЛЬНОЕ УЧРЕЖДЕНИЕ ""СПАССКИЙ ИНДУСТРИАЛЬНО-ЭКОНОМИЧЕСКИЙ КОЛЛЕДЖ""", G=Людмила Марсовна, SN=Шевандронова, CN=Шевандронова Людмила Марсовна Дата: 2021.06.24 09:47:01+10'00'